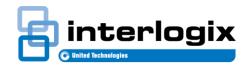

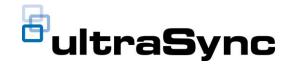

# 5.1: UltraSync Service Release Notes

Edition 02 February 14<sup>th</sup> 2019

#### 1. New Features and Changes for UltraSync SR 5.1

#### **UltraSync Web Portal**

- Automatic SIM activation of Cellular Only Hubs
- Cookie usage notice after logging in
- General bug fixes and enhancements
  - o Billing Report Update:
    - Report now includes additional columns: VFNN, IMEI, ICCID
  - Updated time zone list to include Bermuda time zone
  - o Added missing city of Nassau when Bahamas is selected as the country

### UltraSync+ Mobile App

- iOS
  - o Ecobee4 thermostat support
  - o Google Assistant support, including power switch and thermostats
  - Honeywell Round/T5/T6 thermostat support
  - Video event notification to live view
  - General bug fixes and enhancements
- Android
  - o Ecobee4 thermostat support
  - o Google Assistant support, including power switch and thermostats
  - Honeywell Round/T5/T6 thermostat support
  - Video event notification to live view
  - General bug fixes and enhancements
    - Thermostat registration failure
    - Busy indicator was misplaced in previous version
    - Unable to change installer PIN during panel setup

# **UltraSync Self-Contained Hub**

- Video event notification to live view
- Zone alarm abort will be recorded in alarm history
- General bug fixes and enhancements

## **UltraSync Modular Hub**

No Changes

# **UltraSync 7" Secondary Touchscreen**

No Changes

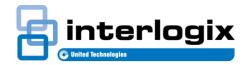

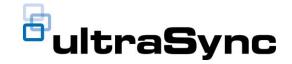

#### **DLX900** Downloader

No Changes

# 2. Versions

The following firmware version is provided in this release:

Self-Contained Firmware: B0403001A58P002014-48

Mod Hub Firmware: N/A

iOS Rev: V2.13.2 (B0329) Android Rev: V2.13.1 (B0272)

Touchscreen Rev: N/A

The latest firmware will show on top when you upgrade and the file name includes the date of the release. The previous firmware version will display on the bottom and shows the date it became available.